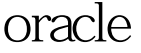

## oracle Oracle PDF

https://www.100test.com/kao\_ti2020/645/2021\_2022\_\_E5\_9C\_A8o racle\_E4\_c102\_645091.htm "mkhgigh"> ORACLE ORACLE

SQLgt. Oselect

obj#,col#,name from sys.col\$ where obj#=6067. OBJ# COL# ---------- ---------- NAME

------------------------------------------------------------ 6067 1 ID

6067 2 NAME SQLgt. 0update sys.col\$ set

name=MY\_NAME,col#=1 where obj#=6067 and name=NAME. 1 row Qupdated. SQLgt. commit. Commit complete. SQL&gt. 0select  $*$  from scott.t1. ID NAME ---------- --------------------- 100Test

www.100test.com